## Table of Contents

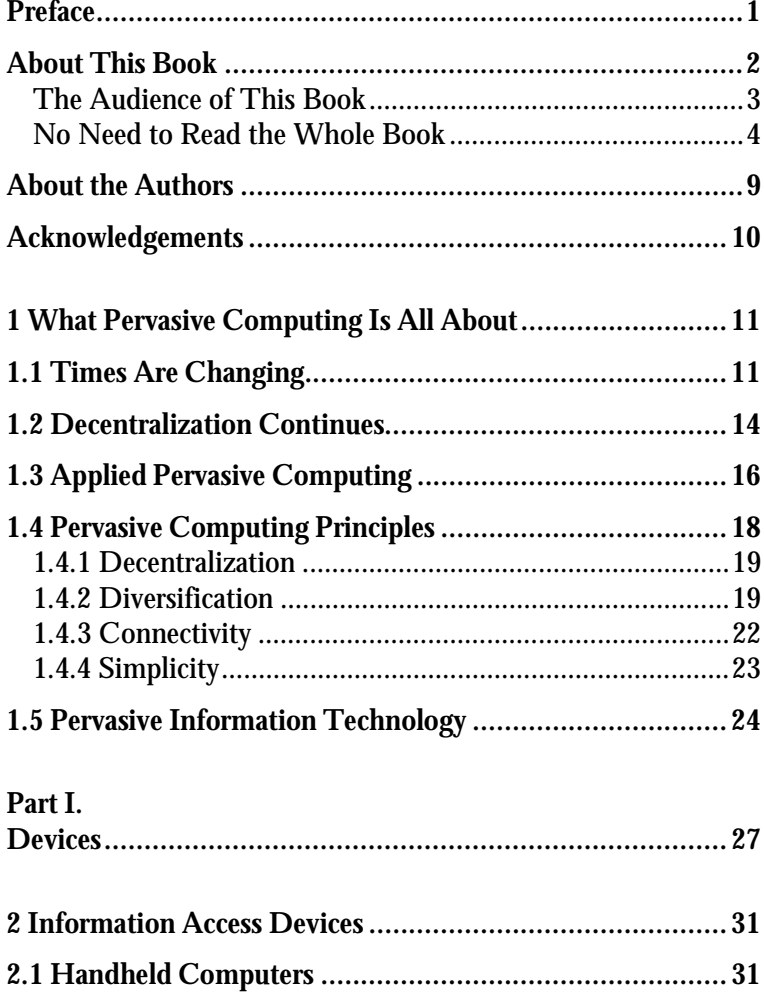

*Table of Contents* ■ ■ *XI*

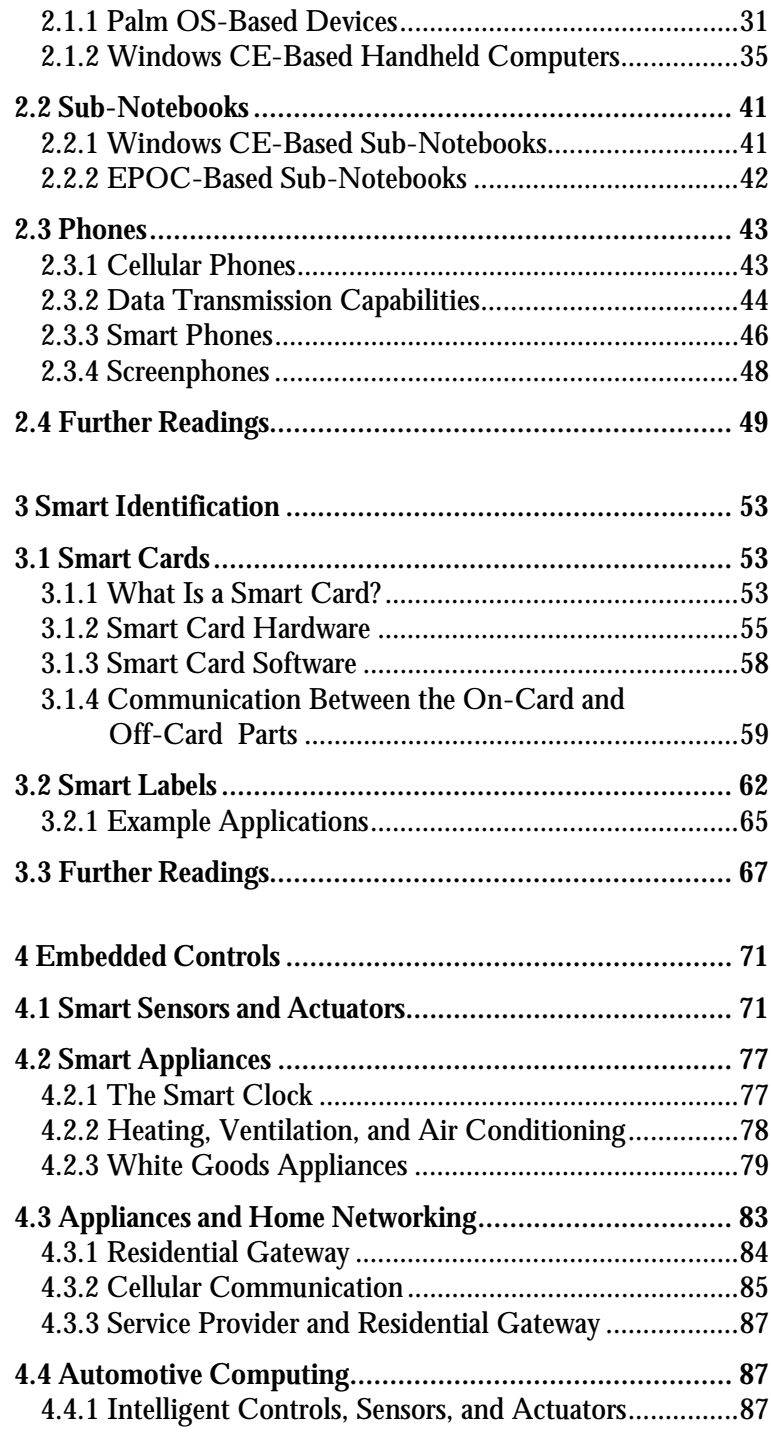

*XII* ■ *Table of Contents* ■

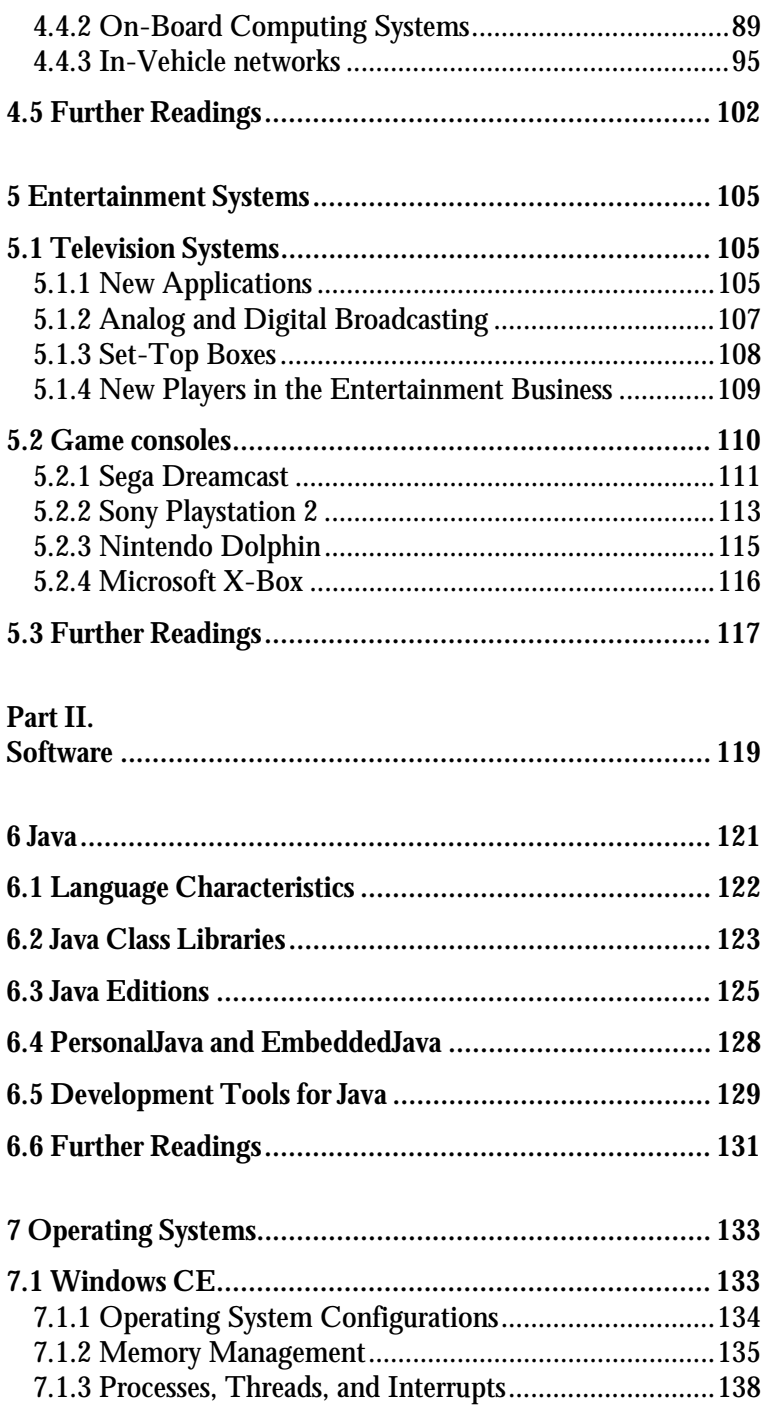

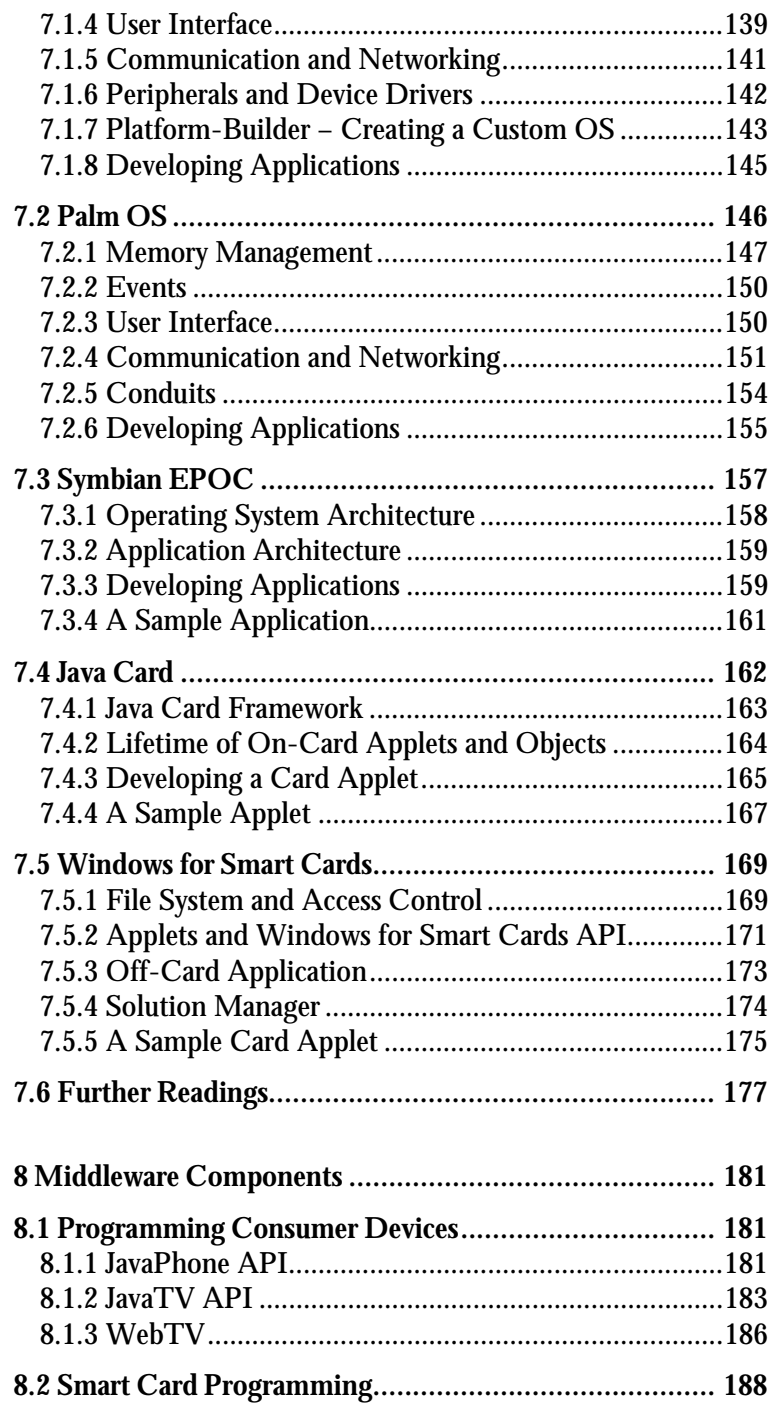

*XIV* ■ *Table of Contents* ■

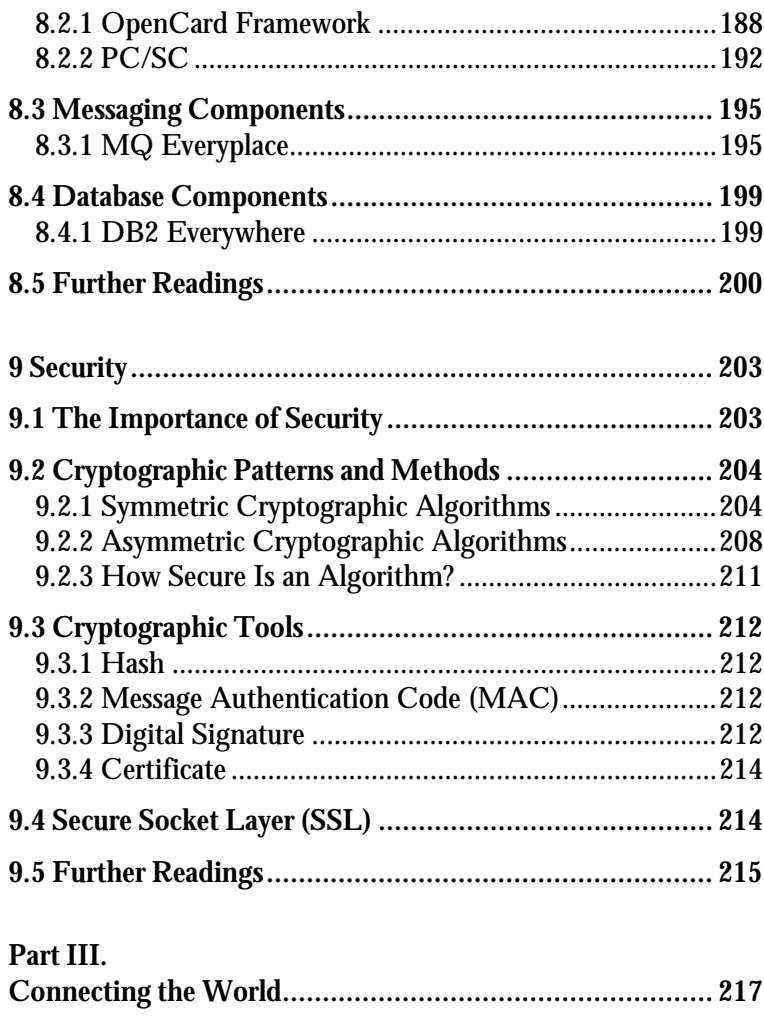

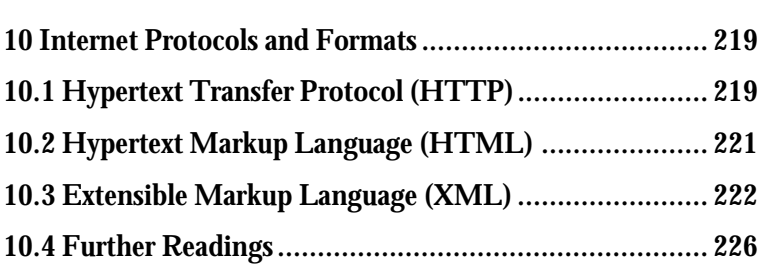

*Table of Contents* ■ *XV* ■

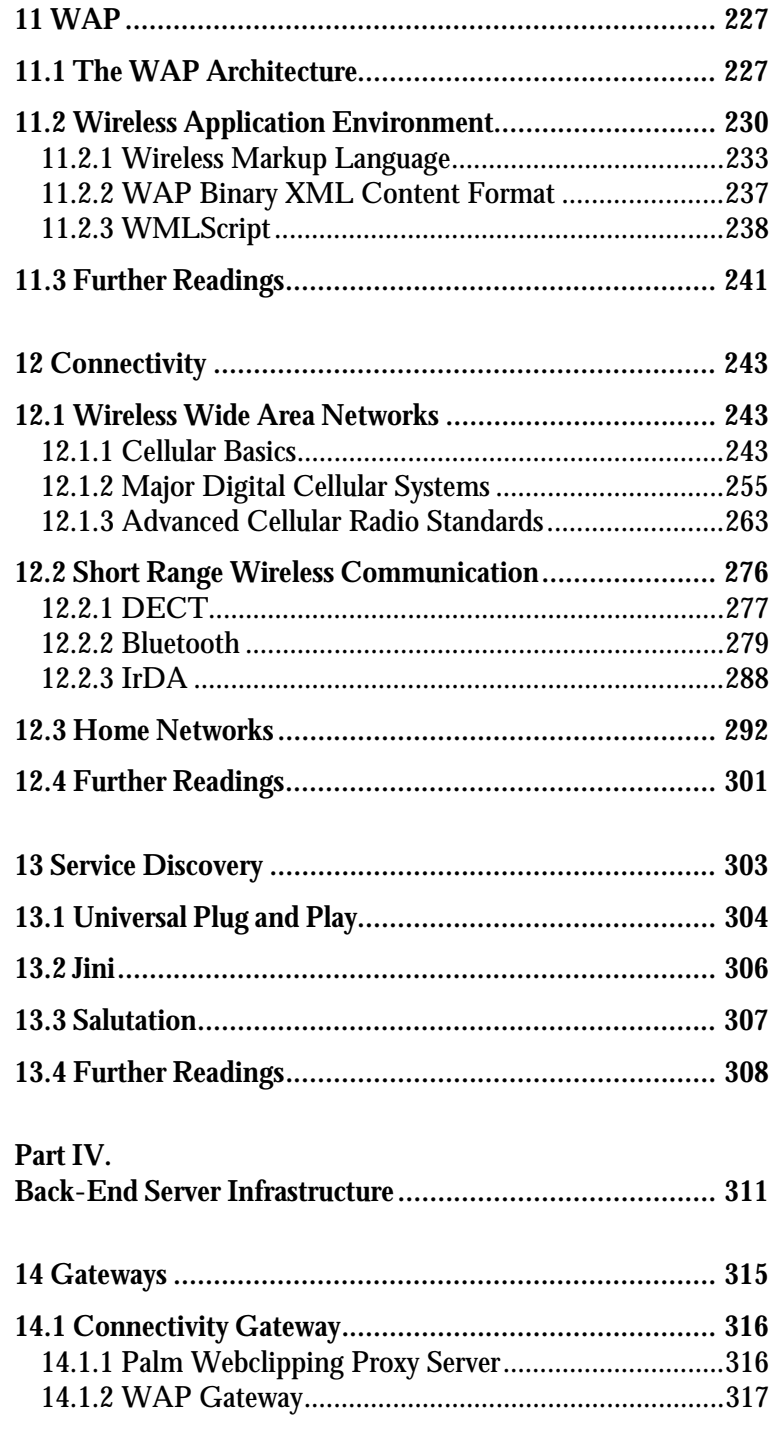

*XVI* ■ *Table of Contents* ■

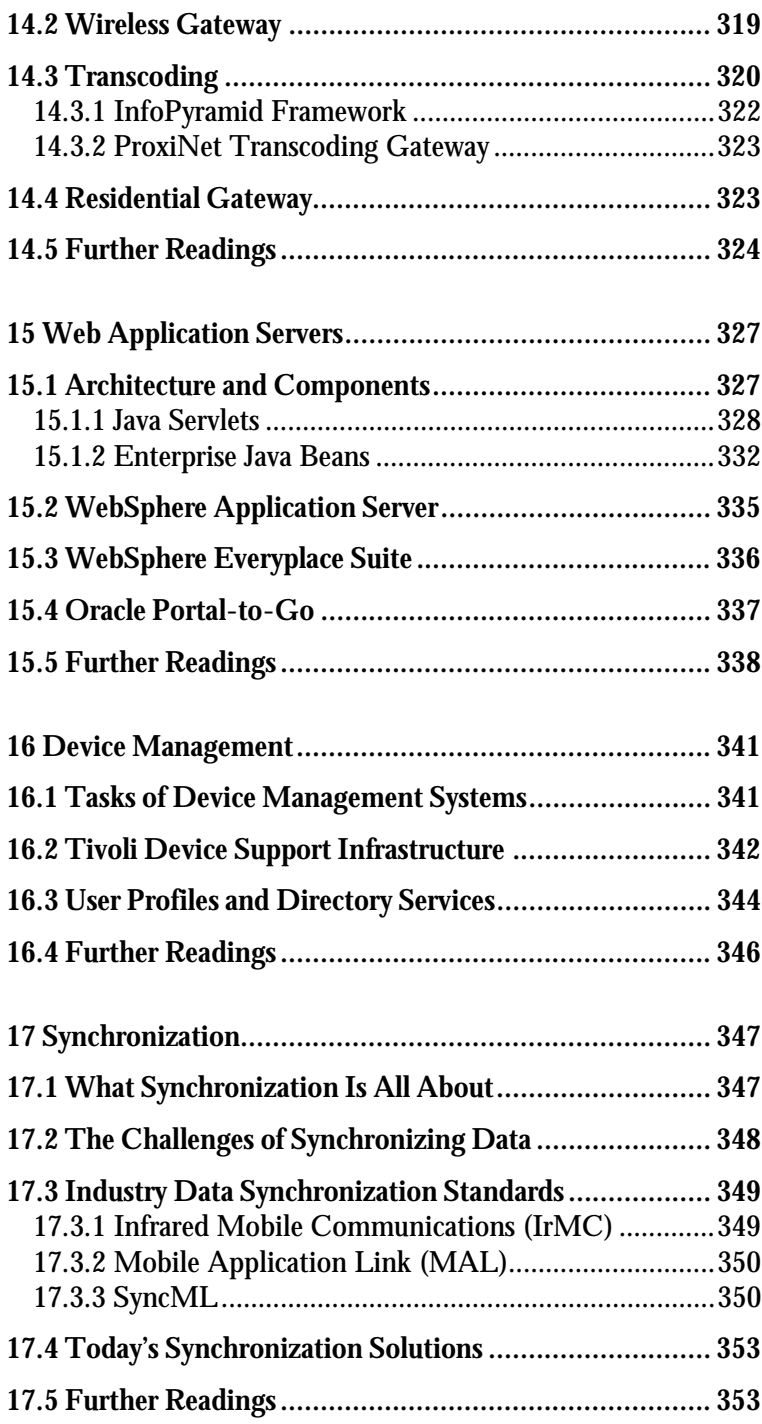

*Table of Contents* ■ *XVII* ■

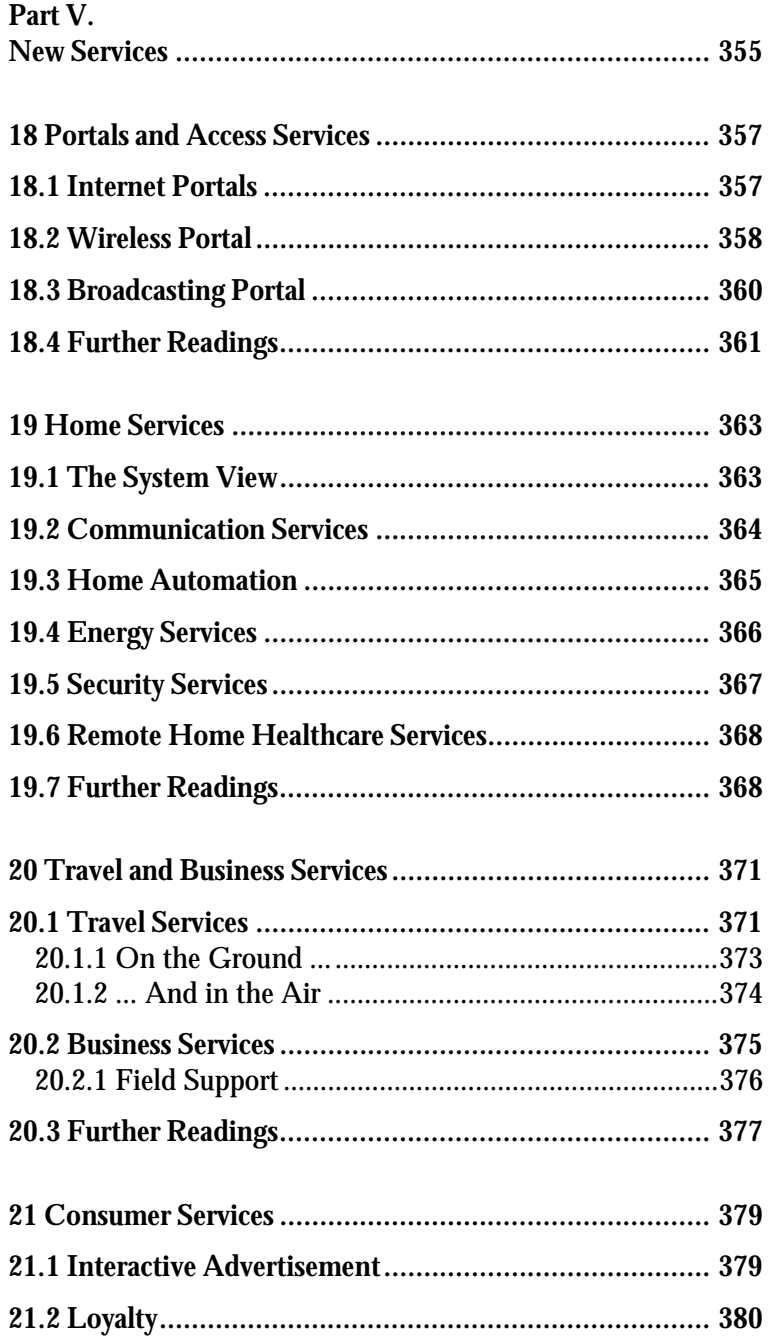

 $XVIII$  **Table of Contents** 

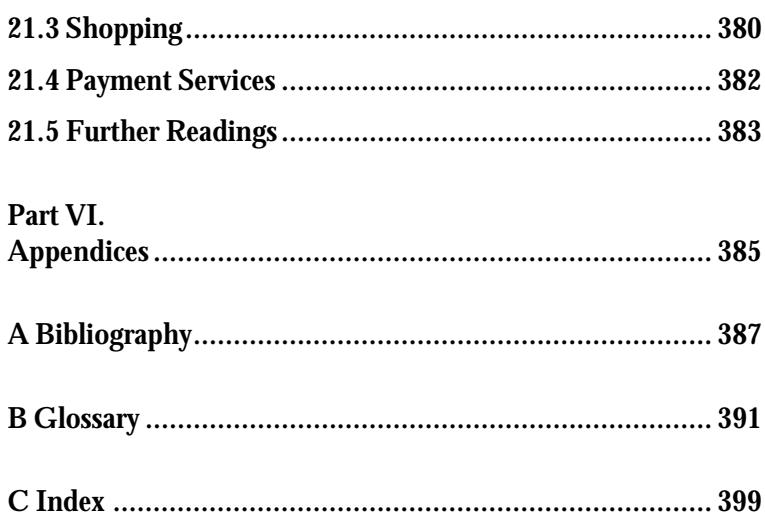

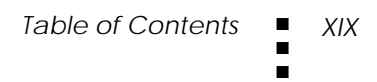